## Package 'mustashe'

May 17, 2021

Type Package

Title Stash and Load Objects

Version 0.1.4

Description A simple system for saving and loading objects in R. Long running computations can be stashed after the first run and then reloaded the next time. Dependencies can be added to ensure that a computation is re-run if any of its dependencies or inputs have changed.

#### License GPL-3

URL <https://github.com/jhrcook/mustashe>

<https://jhrcook.github.io/mustashe/>

#### BugReports <https://github.com/jhrcook/mustashe/issues>

**Imports** digest ( $> = 0.6.0$ ), formatR ( $> = 1.7$ ), qs ( $> = 0.24.1$ ), tibble  $(>= 2.1.0)$ , here  $(>= 0.1.0)$ 

**Suggests** covr ( $>= 3.3.0$ ), knitr ( $>= 1.28$ ), rmarkdown ( $>= 2.1$ ), spelling ( $> = 2.1$ ), test that ( $> = 2.1.0$ ), tictoc ( $> = 1.0$ )

VignetteBuilder knitr

Encoding UTF-8

Language en-US

RoxygenNote 7.1.1

NeedsCompilation no

Author Joshua H Cook [aut, cre] (<https://orcid.org/0000-0001-9815-6879>), Jimmy Briggs [ctb], Vinay Viswanadham [ctb], Travers Ching [ctb]

Maintainer Joshua H Cook <joshuacook0023@gmail.com>

Repository CRAN

Date/Publication 2021-05-16 23:10:02 UTC

### <span id="page-1-0"></span>R topics documented:

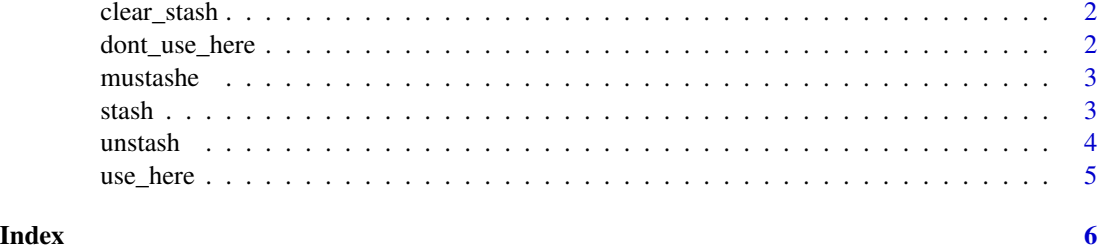

clear\_stash *Clear the stash*

#### Description

Clears the hidden '.mustashe' directory.

#### Usage

clear\_stash(verbose = TRUE)

#### Arguments

verbose Whether to print action statements (default TRUE).

#### Value

Returns NULL (invisibly).

#### Examples

clear\_stash()

dont\_use\_here *Stop using the 'here' package when writing stashes to file*

#### Description

Stop using the here::here() function from the ['here'](https://here.r-lib.org) package to create the file paths for stashed objects.

#### Usage

dont\_use\_here(silent = FALSE)

#### <span id="page-2-0"></span>mustashe 3

#### Arguments

silent A logical to silence the message from the function. (default FALSE)

#### Value

Returns NULL (invisibly).

#### Examples

dont\_use\_here()

mustashe *mustashe: Stash and Load Objects in R*

#### Description

A simple system for saving and loading objects in R. Long running computations can be stashed after the first run and then reloaded the next time. Dependencies can be added to ensure that a computation is re-run if any of its dependencies or inputs have changed.

stash *Stash an object*

#### Description

Stash an object after the first time is is created and re-load it the next time. If the code that generates the object is changed or any of its dependencies change, the code is re-evaluated and the new object is stashed.

#### Usage

```
stash(var, code, depends_on = NULL, functional = FALSE, verbose = TRUE)
```
#### Arguments

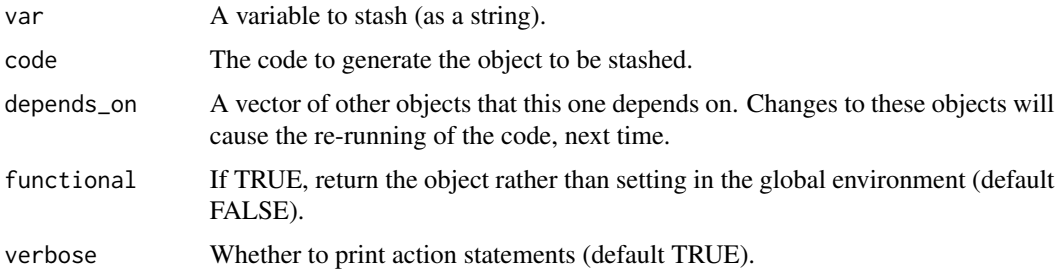

<span id="page-3-0"></span>4 unstash

#### Value

Returns NULL (invisibly).

#### Examples

```
# A value that is used to create `rnd_vals`.
x <<- 1e6 # The `<<-` is not normally required, just for this example.
# Stash the results of the comuption of `rnd_vals`.
stash("rnd_vals", depends_on = "x", {
  # Some long running computation.
  rnd_vals \leq rnorm(x)})
# Remove directory for this example - do not do in real use.
unlink(".mustashe", recursive = TRUE)
```
#### unstash *Unstash an object*

#### Description

Remove an object from the stash.

#### Usage

```
unstash(var, verbose = TRUE)
```
#### Arguments

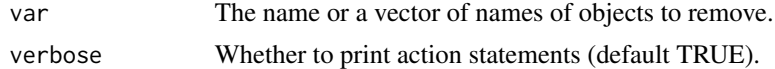

#### Value

Returns NULL (invisibly).

#### Examples

```
stash("x", {
  x \le -1})
unstash("x")
```
#### <span id="page-4-0"></span>use\_here 5

```
#' # Remove directory for this example - do not do in real use.
unlink(".mustashe", recursive = TRUE)
```
use\_here *Use the 'here' package when writing stashes to file*

#### Description

Sets an option that tells stash() to write the stashed objects to a path created using the here::here() function from the ['here'](https://here.r-lib.org) package: "The 'here' package creates paths relative to the top-level directory." It is particularly useful when using an RStudio project.

#### Usage

```
use_here(silent = FALSE)
```
#### Arguments

silent A logical to silence the message from the function. (default FALSE)

#### Details

Add mustashe::use\_here(silent = TRUE) to your '.Rprofile' or setup code block in an R Markdown to set this feature automatically in the future.

#### Value

Returns NULL (invisibly).

#### Examples

use\_here()

# <span id="page-5-0"></span>Index

clear\_stash, [2](#page-1-0)

dont\_use\_here, [2](#page-1-0)

mustashe, [3](#page-2-0)

stash, [3](#page-2-0)

unstash, [4](#page-3-0) use\_here, [5](#page-4-0)